# 关于以募集资金置换预先已投入募投项目及 支付发行费用的自筹资金专项说明的鉴证报告

博迈科海洋工程股份有限公司

容诚专字[2021]251Z0054号

容诚会计师事务所(特殊普通合伙)

中国 北京

### 山东省 注册会计师 行业报告防伪页

关于以募集资金置换预先已投入募投项<br>目及支付发行费用的自筹资金专项说明<br>的鉴证报告 报告标题:

报告文号: 容诚专字[2021]251Z0054号 客户名称: 博迈科海洋工程股份有限公司

报告时间:  $2021 - 07 - 29$ 

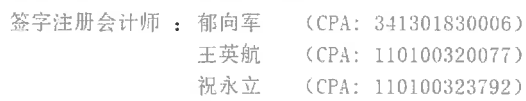

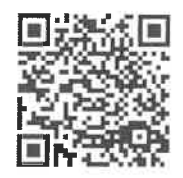

011092021072606657767 报告文号: 容诚专字〔2021〕251Z0054号  $\bar{z}$ 

 $\ddot{\phantom{a}}$ 

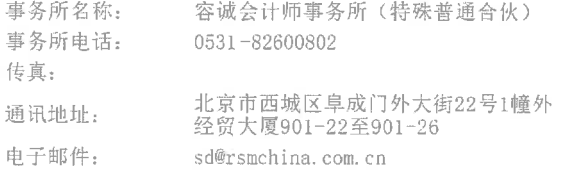

防伪查询网址: http: sdcpacpvfw.cn(防伪报备栏目)查询

目录

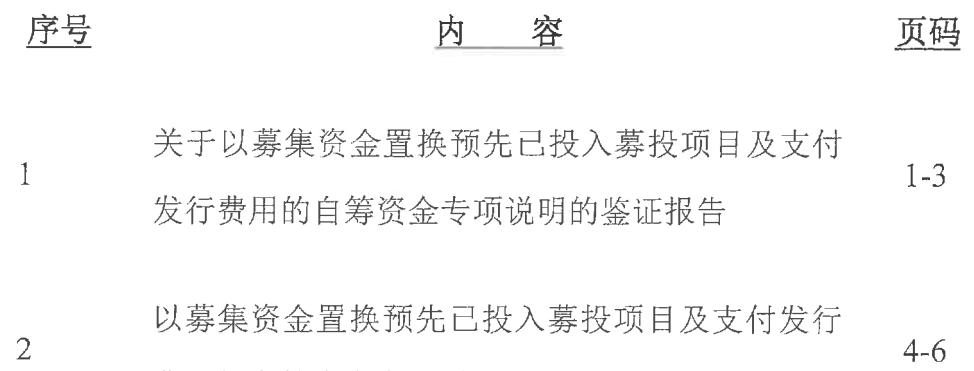

费用的自筹资金专项说明

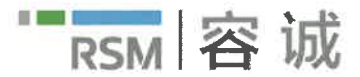

容诚会计师事务所 (特殊普通合伙) 中国北京市西城区阜成门外大街22号 外经贸大厦920-926室 (邮编: 100037) 电话: 8610-66001391 传真: 8610-66001392 https://www.rsm.global/china/zh-hans E-mail: bj@rsmchina.com.cn

### 关于博迈科海洋工程股份有限公司

## 以募集资金置换预先已投入募投项目及支付发行费用的自筹资金 专项说明的鉴证报告

容诚专字[2021]251Z0054号

#### 博迈科海洋工程股份有限公司全体股东:

我们审核了后附的博迈科海洋工程股份有限公司(以下简称"博迈科")管理层 编制的《以墓集资金置换预先已投入墓投项目及支付发行费用的自筹资金专项说 明》。

#### 一、对报告使用者和使用目的的限定

本鉴证报告仅供博迈科为以募集资金置换预先已投入募投项目及支付发行费 用的自筹资金之目的使用, 不得用作任何其他目的。我们同意将本鉴证报告作为 博迈科以募集资金置换预先已投入募投项目及支付发行费用的自筹资金必备的文 件, 随其他文件一起报送并对外披露。

#### 二、管理层的责任

按照《上市公司监管指引第 2 号 -- 上市公司募集资金管理和使用的监管要 求》(证监会公告[2012]44号)及上海证券交易所发布的《上海证券交易所上市公 司募集资金管理办法(2013年修订)》的规定编制《以募集资金置换预先已投入募 投项目及支付发行费用的自筹资金专项说明》是博迈科管理层的责任,这种责任 包括保证其内容真实、准确、完整,不存在虚假记录、误导性陈述或重大遗漏。

#### 三、注册会计师的责任

我们的责任是对博迈科管理层编制的《以募集资金置换预先已投入募投项目 及支付发行费用的自筹资金专项说明》独立地提出鉴证结论。

 $\mathbf{1}$ 

#### 四、工作概述

我们按照《中国注册会计师其他鉴证业务准则第3101号—历史财务信息审计 或审阅以外的鉴证业务》的规定执行了鉴证业务。该准则要求我们计划和实施鉴 证工作, 以对鉴证对象信息是否不存在重大错报获取合理保证。在鉴证过程中, 我们实施了包括检查会计记录等我们认为必要的程序。我们相信,我们的鉴证工 作为发表意见提供了合理的基础。

#### 五、鉴证结论

我们认为,后附的博迈科海洋工程股份有限公司《以募集资金置换预先已投 入募投项目及支付发行费用的自筹资金专项说明》在所有重大方面按照《上市公 司监管指引第 2 号——上市公司募集资金管理和使用的监管要求》(证监会公告 [2012]44号)及上海证券交易所发布的《上海证券交易所上市公司募集资金管理办 法(2013年修订)》的规定编制,公允反映了博迈科以募集资金置换预先已投入募 投项目及支付发行费用的自筹资金的情况。

(此页无正文, 为容诚专字[2021]251Z0054 号博迈科海洋工程股份有限公司《关于 以募集资金置换预先已投入募投项目及支付发行费用的自筹资金专项说明的鉴证 报告》之签字盖章页。)

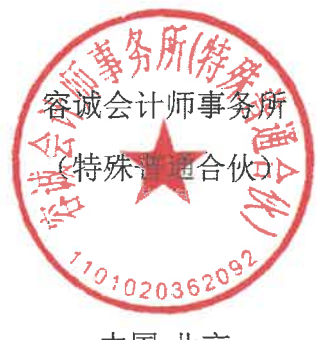

中国·北京

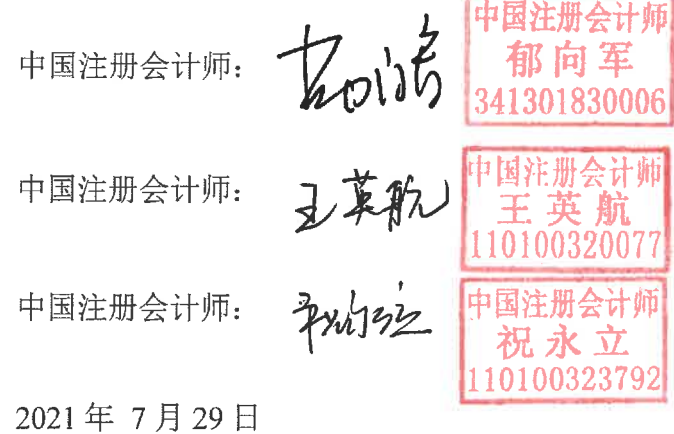

 $\overline{3}$ 

#### 博迈科海洋工程股份有限公司

#### 以募集资金置换预先已投入募投项目及

#### 支付发行费用的自筹资金专项说明

根据《上市公司监管指引第2号——上市公司募集资金管理和使用的监管要求》(证 监会公告[2012]44号)及上海证券交易所发布的《上海证券交易所上市公司募集资金管 理办法(2013年修订)》的规定,将博迈科海洋工程股份有限公司(以下简称"本公司")。 以募集资金置换预先已投入募集资金投资项目(以下简称"募投项目")及支付发行费用 的自筹资金的具体情况说明如下:

#### 一、募集资金基本情况

经中国证券监督管理委员会证监许可[2020]2270号《关于核准博迈科海洋工程股份 有限公司非公开发行股票的批复》的核准,本公司向特定投资者非公开发行人民币普通 股(A股)股票 52.510.184.00股,每股面值为人民币 1.00元,每股发行价格为人民币 14.72 元, 募集资金总额为人民币 772,949,908.48 元, 扣除各项不含税发行费用总计人民 币 22,650,196.05 元, 募集资金净额为人民币 750,299,712.43 元。

截至2021年7月7日止,本公司已向18家(名)特定投资者非公开发行人民币普 通股股票(A股)共计 52,510,184.00股, 每股发行价格为人民币 14.72 元, 募集资金总 额为人民币 772,949,908.48 元, 扣除承销商承销费用总计 20,096,697.62 元 (含税), 本 公司实际到位募集资金为人民币 752,853,210.86 元, 由承销商兴业证券股份有限公司于 2021 年 7 月 7 日划入本公司在中国银行股份有限公司天津滨海分行开立的人民币账户 271360054925 账号内。此外本公司为本次股票发行累计发生 3,912,510.18 元的其他发行 费用 (此处为人民币含税金额, 包括保荐费 700,000.00 元、律师费 700,000.00 元、审计 及验资费 1,000,000.00 元、信息披露费 1,320,000.00 元和发行手续费等 192,510.18 元), 上述发行费用包含可抵扣增值税进项税额为人民币 1.359.011.75 元, 扣除不含税的发行 费用后募集资金净额为人民币 750,299,712.43 元。

上述募集资金到位情况业经容诚会计师事务所(特殊普通合伙)审验,并于 2021 年7月8日出具了容诚验字[2021]251Z0012号验资报告。本公司按照规定对募集资金进 行了专户存储管理, 募集资金到账后全部存放于募集资金专项账户内, 本公司及子公司

天津博迈科海洋工程有限公司与保荐机构、存放募集资金的商业银行签署了募集资金专 户存储四方监管协议。

#### 二、募集资金投向承诺情况

本公司本次非公开发行股票募集资金净额为人民币 750,299,712.43 元, 少于本公司 《2019年度非公开发行 A 股股票预案(二次修订稿)》的募集资金原计划投资金额人 民币 798,600,000.00 元。为保障募投项目的顺利实施, 本公司第三届董事会第十九次会 议审议通过了《关于调整非公开发行股票募投项目拟投入募集资金金额的议案》, 根据 实际募集资金净额,结合募投项目的实际情况,在不改变募集资金用途的情况下,本公 司拟对募投项目投入募集资金金额进行相应调整,具体如下:

金额单位: 人民币万元

| 序号 | 项目名称                 | 项目总投资      | 原计划拟使用募<br>集资金 | 调整后拟使用募<br>集资金 |
|----|----------------------|------------|----------------|----------------|
|    | 临港海洋重工建造基地四期工程项目     | 56,148.90  | 40,000.00      | 40,000.00      |
|    | 天津港大沽口港区临港博迈科 2#码头工程 | 26,785.68  | 16,500.00      | 14,500.00      |
|    | 补充流动资金               | 23,360.00  | 23,360.00      | 20,529.97      |
| 合  |                      | 106,294.58 | 79,860.00      | 75,029.97      |

本公司对各募投项目拟投入募集资金金额调整后,不足部分将由公司通过自筹方式 解决。本次对非公开发行股票募投项目拟投入募集资金金额的调整,不存在变相改变募 集资金用途和损害股东利益的情况,本次调整有利于提高公司资金使用效率,优化资源 配置,符合公司未来发展战略和全体股东的利益,符合中国证券监督管理委员会、上海 证券交易所关于上市公司募集资金管理的有关规定。在本次非公开发行募集资金到位之 前,本公司根据项目进度的实际需要以自筹资金先行投入,并在募集资金到位之后按照 相关法规规定的程序予以置换。

#### 三、自筹资金预先已投入募投项目及支付发行费用情况

(一) 拟置换预先已投入募投项目的自筹资金情况

募集资金投资项目在募集资金实际到位之前已由本公司以自筹资金先行投入,截至 2021年7月28日止,本公司以自筹资金预先已投入募投项目的实际投资金额为人民币 289.673.929.87 元, 本次募集资金拟置换预先已投入募投项目的自筹资金金额为人民币 289,673,929.87 元, 具体情况如下:

金额单位: 人民币元

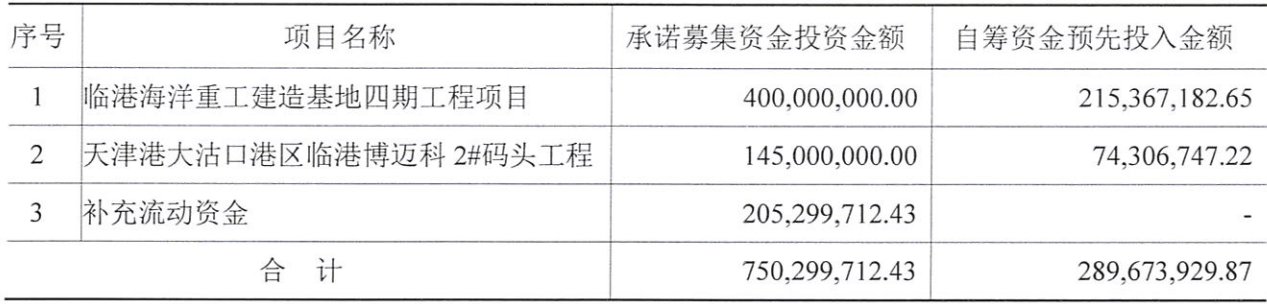

(二) 拟置换预先已支付发行费用的自筹资金情况

截至2021年7月28日止,本公司以自筹资金预先已支付本次非公开发行费用的实 际支付金额为人民币 1.405.660.38 元 (不含税), 其中保荐费用 660.377.36 元, 律师费用 660,377.36 元, 发行手续费及其他费用 84,905.66 元。由于 2021 年 7 月 7 日承销商兴业 证券股份有限公司将募集资金汇入本公司银行账户时已扣减承销费含税金额人民币 20,096,697.62 元, 本公司将其中的承销费增值税额人民币 1,137,548.92 元于本公司以自 筹资金预先已支付发行费用的金额中扣除,本次募集资金拟置换预先已支付发行费用的 自筹资金金额为人民币 268.111.46元。

四、以募集资金置换预先已投入募投项目及支付发行费用的自筹资金的实施

根据《上市公司监管指引第2号——上市公司募集资金管理和使用的监管要求》(证 监会公告[2012]44号)及上海证券交易所发布的《上海证券交易所上市公司募集资金管 理办法(2013年修订)》等相关法律、法规和制度的规定,本公司以募集资金置换预先 已投入募投项目及支付发行费用的自筹资金, 须经公司董事会审议通过, 注册会计师出 具鉴证报告及独立董事、监事会、保荐人发表明确同意意见并履行信息披露义务后方可 实施。

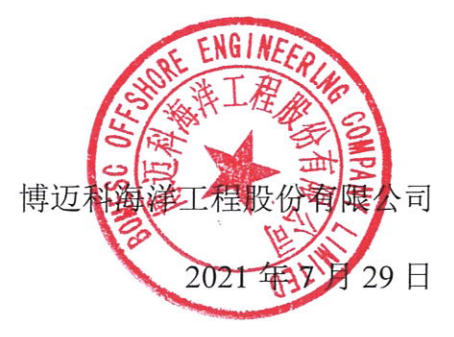

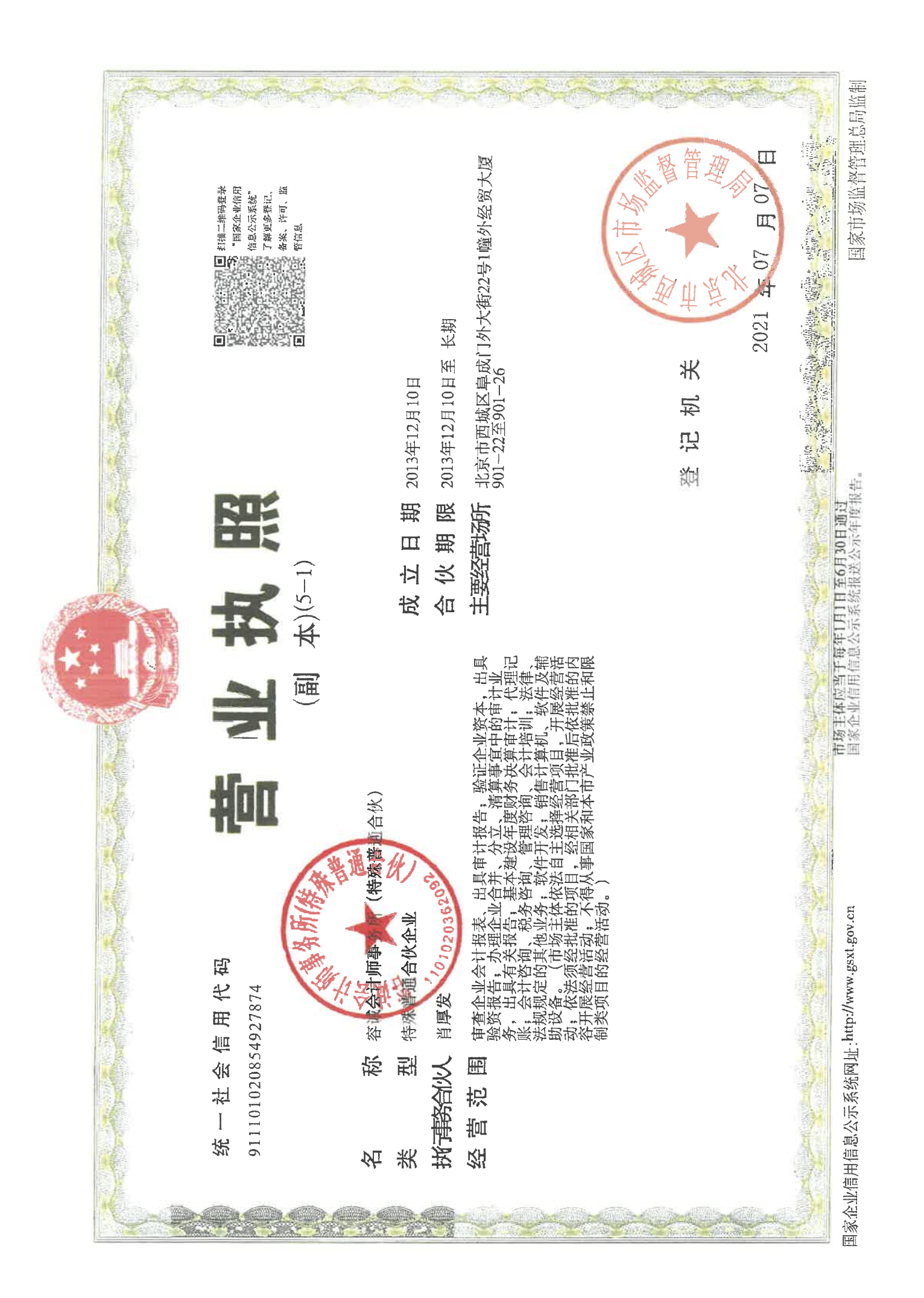

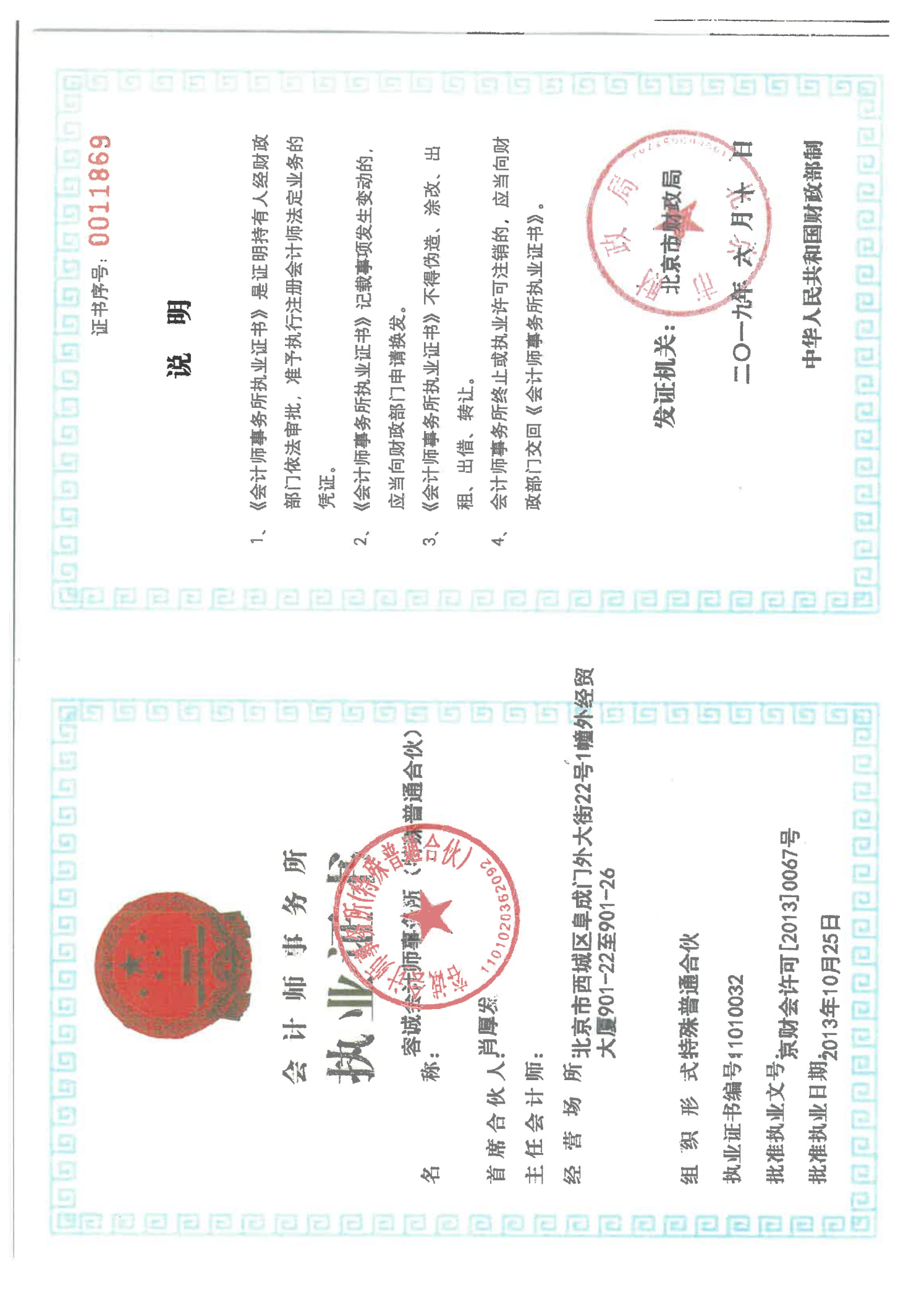

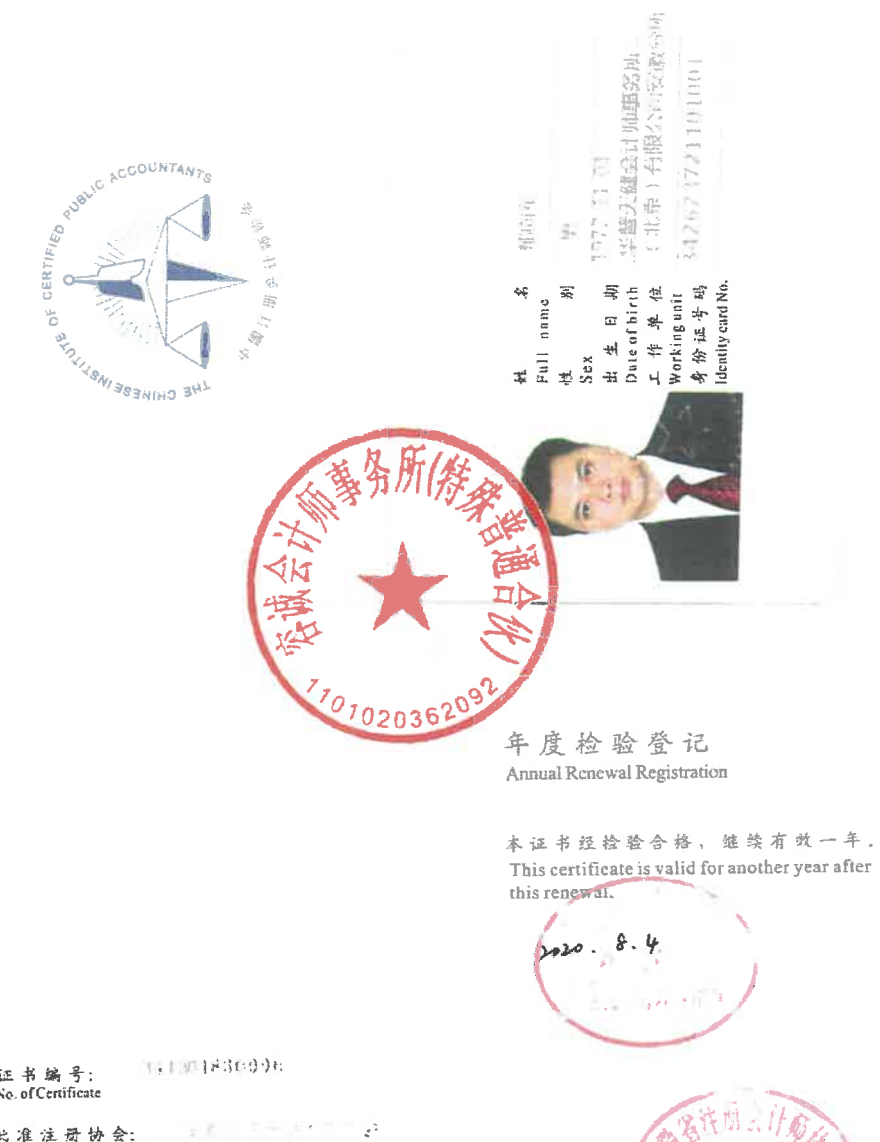

 $\mathcal{L}U$ λ ė, 一  $\begin{array}{c} \mathbb{R} \left(\begin{array}{c} \mathbb{R} \\ \mathbb{R} \end{array}\right)_{\mathbb{R}^2} \\ \mathbb{R} \end{array}$  $\frac{1}{2}$ 

证书编号:<br>No. of Certificate 状准注册协会:<br>Authorized Institute of CPAs  $=$   $\pm$ 司务

 $\frac{5}{11}$ 发证日期:<br>Date of Issuance 年少  $\boxtimes$ ia.  $\rightarrow 3$  $\rightarrow$  $\rightarrow$  $\boldsymbol{\phi}$ 

 $\mathcal S$ 

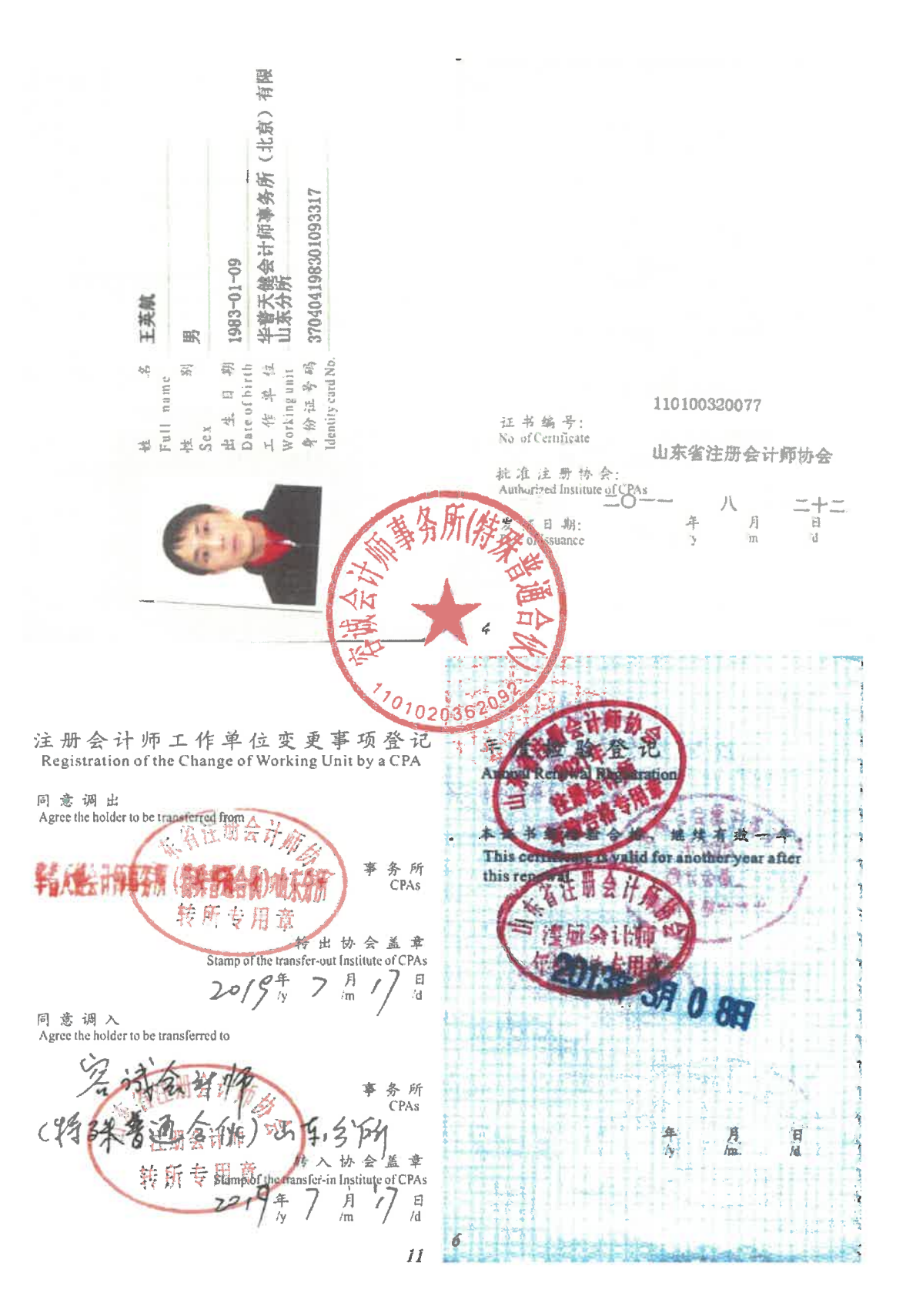

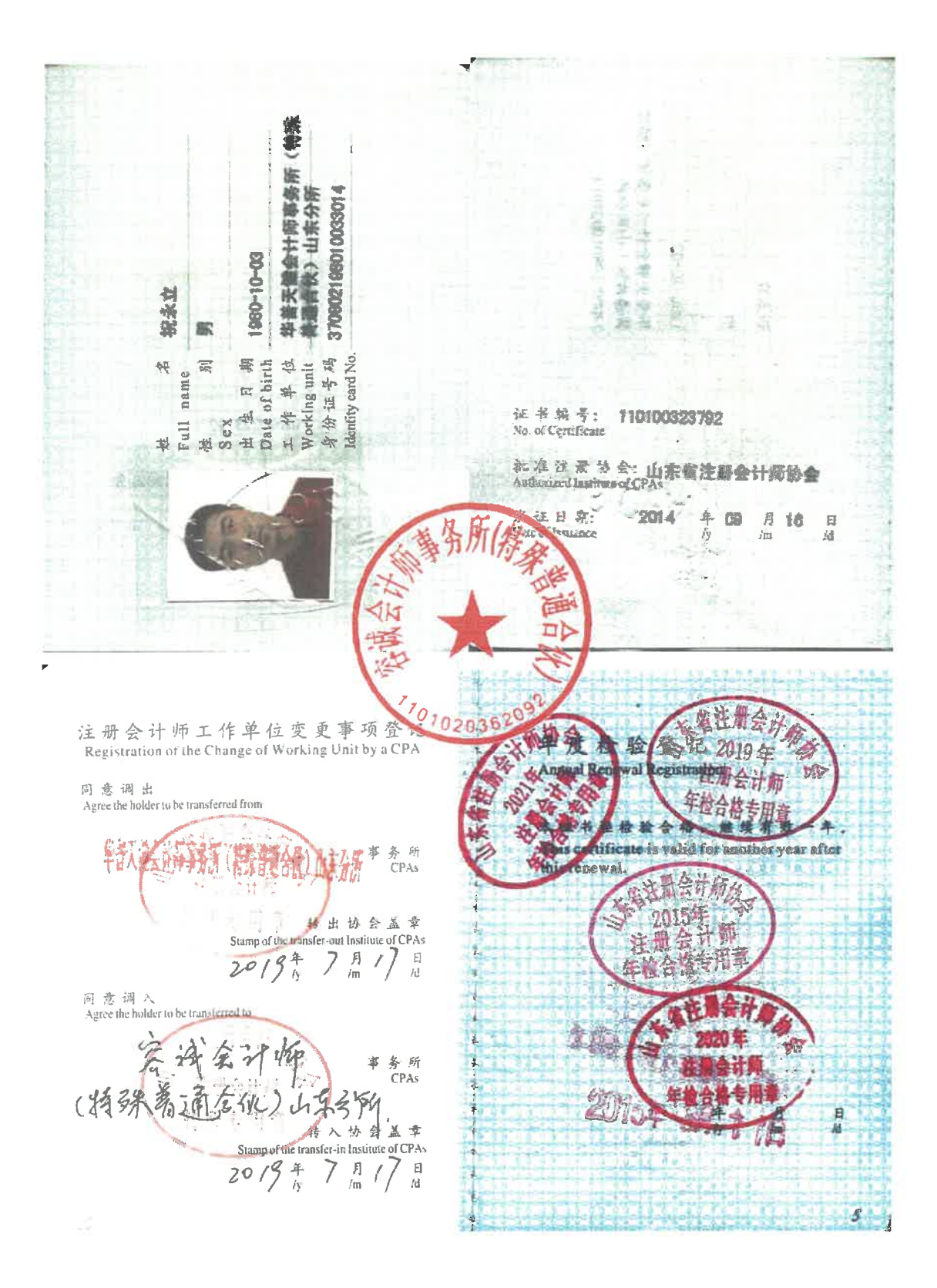